## **Informacja o programie pracy zweryfikowanym (IPPZ)**

W dobie d-1 po zamknieciu bramki na RBN i zakończeniu procesu obsługi ZPP na RBN dokument IPPZ nie bedzie generowany ze względu na to, że jego zawartość jest identyczna z Przyjętym Programem Pracy. Dokument IPPZ zawiera dane dla wszystkich OREB doby handlowej d. Dokumenty IPPZ będą generowane wyłącznie dla tych JG, dla których nastąpiła zmiana wielkości PPZ po zamknięciu bramki na RBN w wyniku: modyfikacji dyspozycyjności, nabycia mocy bilansujących w trybie uzupełniającym, zmiany Przyjętego Programu Pracy oraz wyznaczenia Przyjętej oferty na energię bilansującą.

Dokument IPPZ jest dokumentem dodatkowym w stosunku do dokumentów wprowadzonych w WDB, o charakterze informacyjnym, mającym na celu wsparcie weryfikacji poprawności wyznaczenia PPZ w systemach informatycznych DUB.

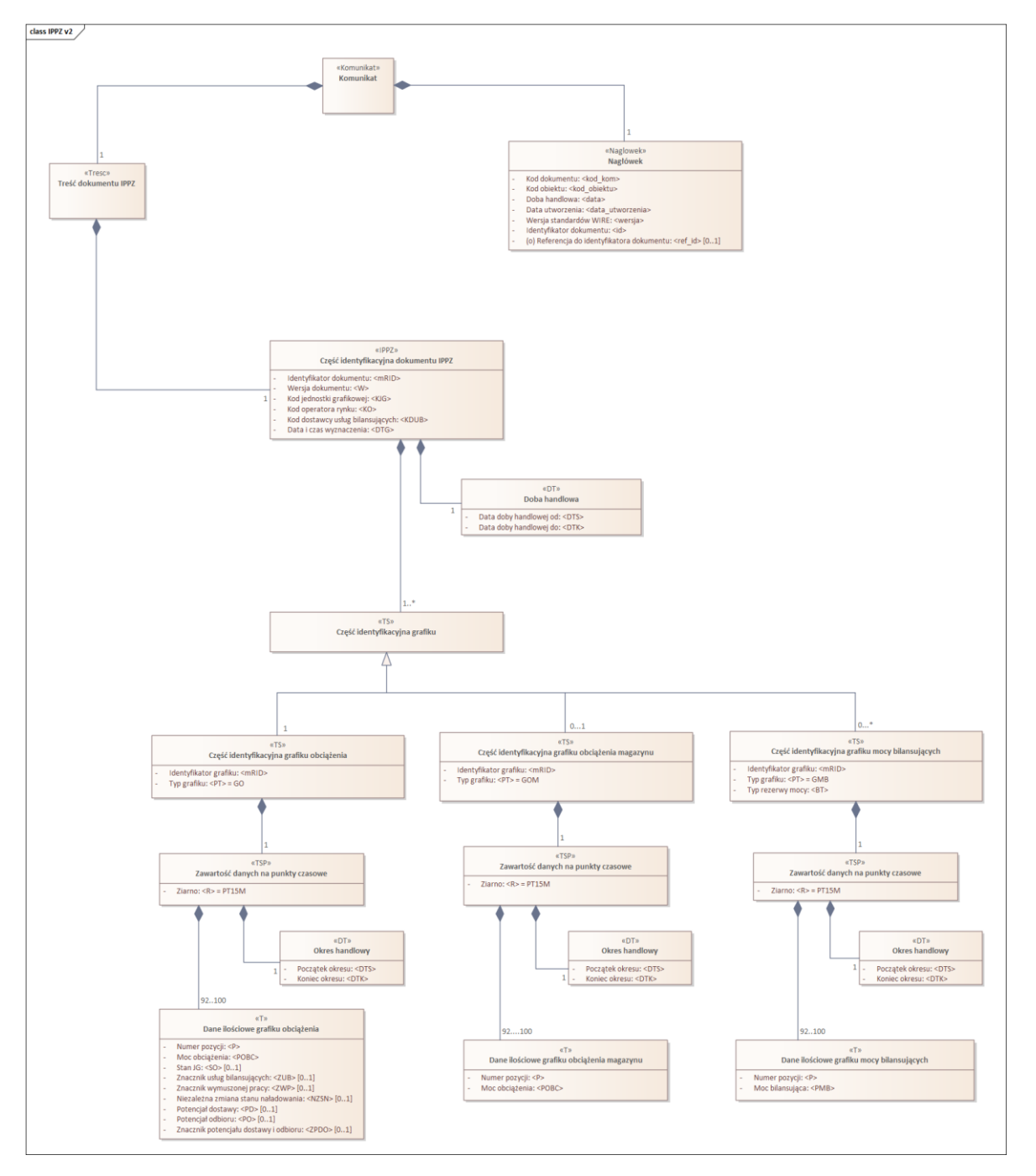

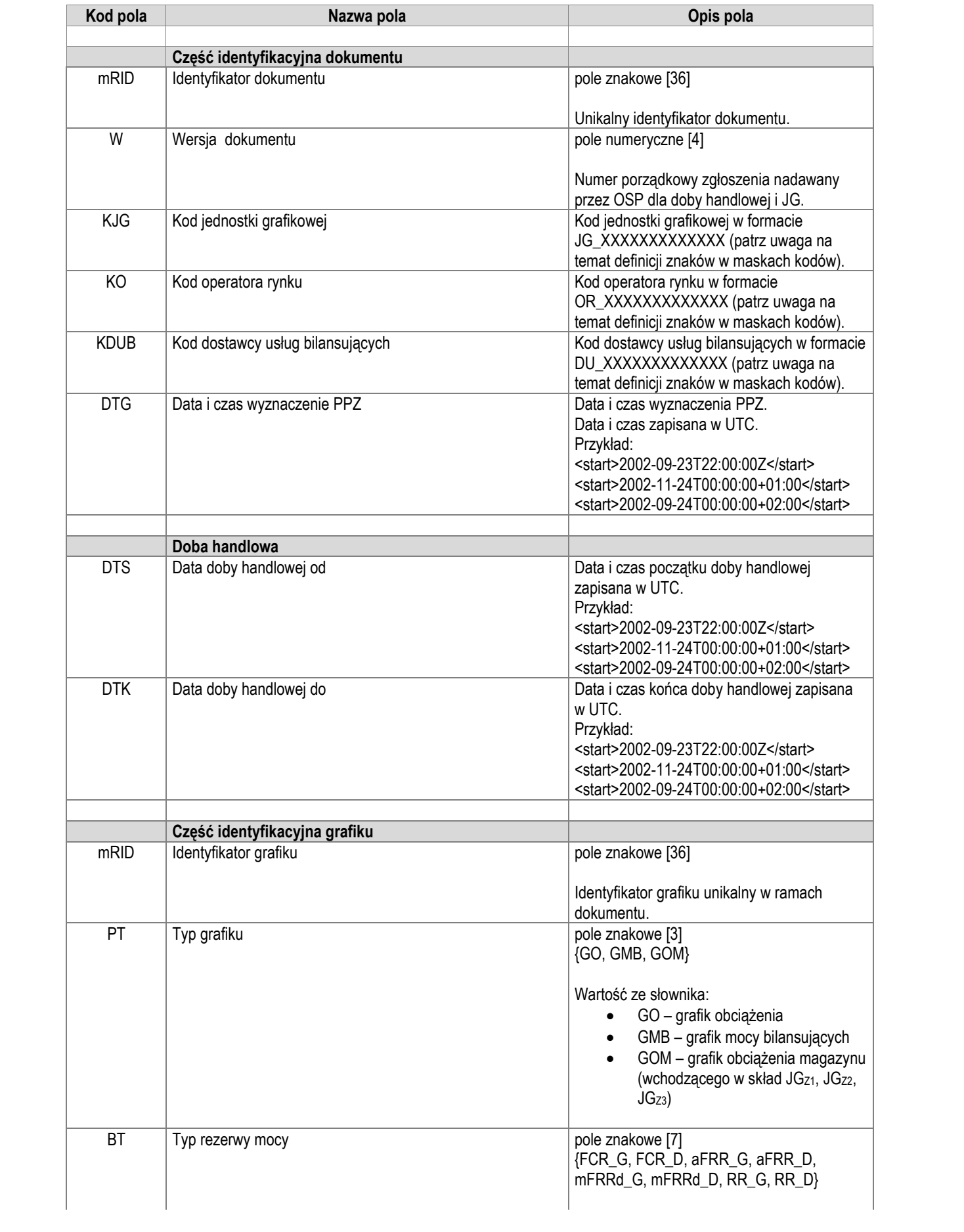

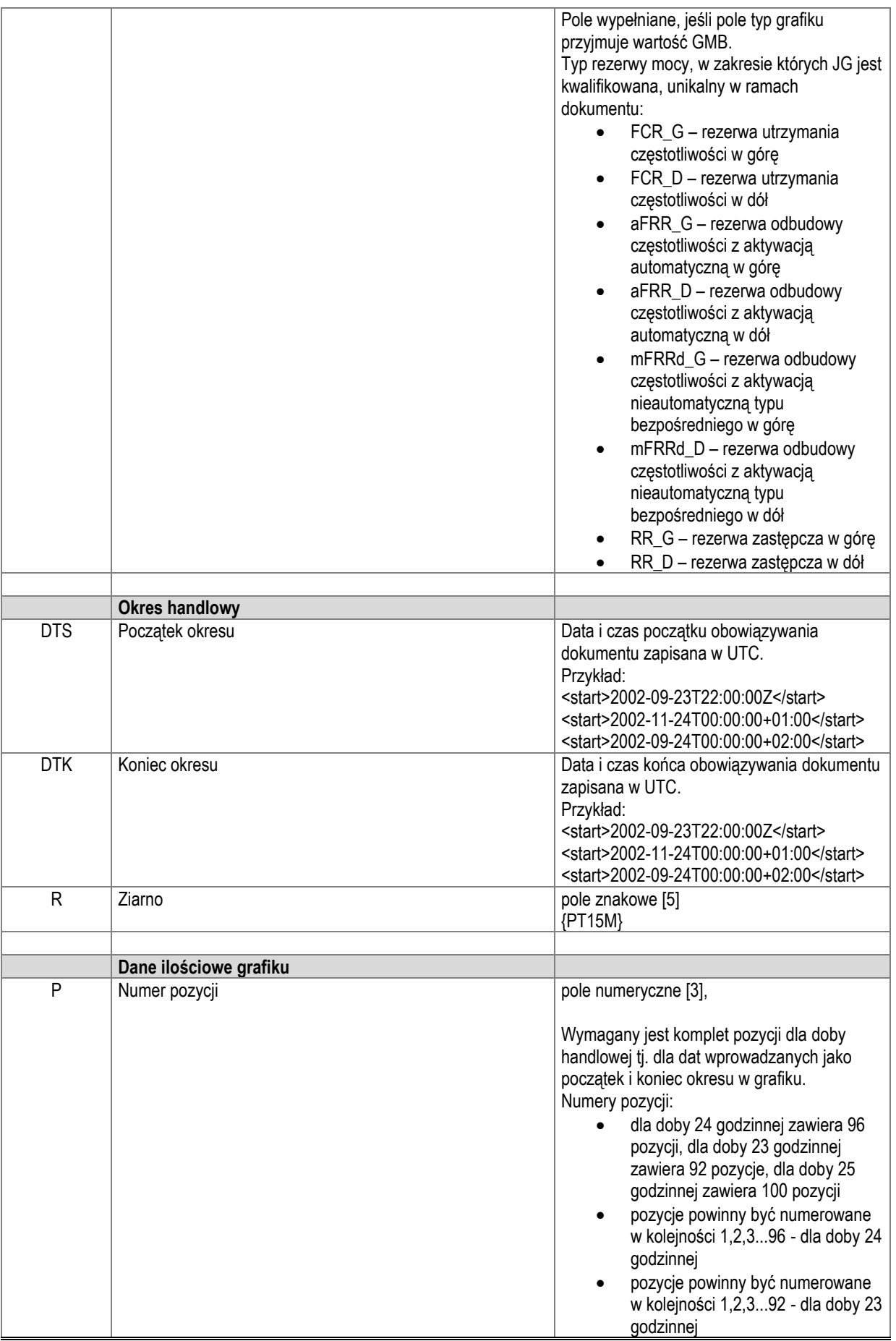

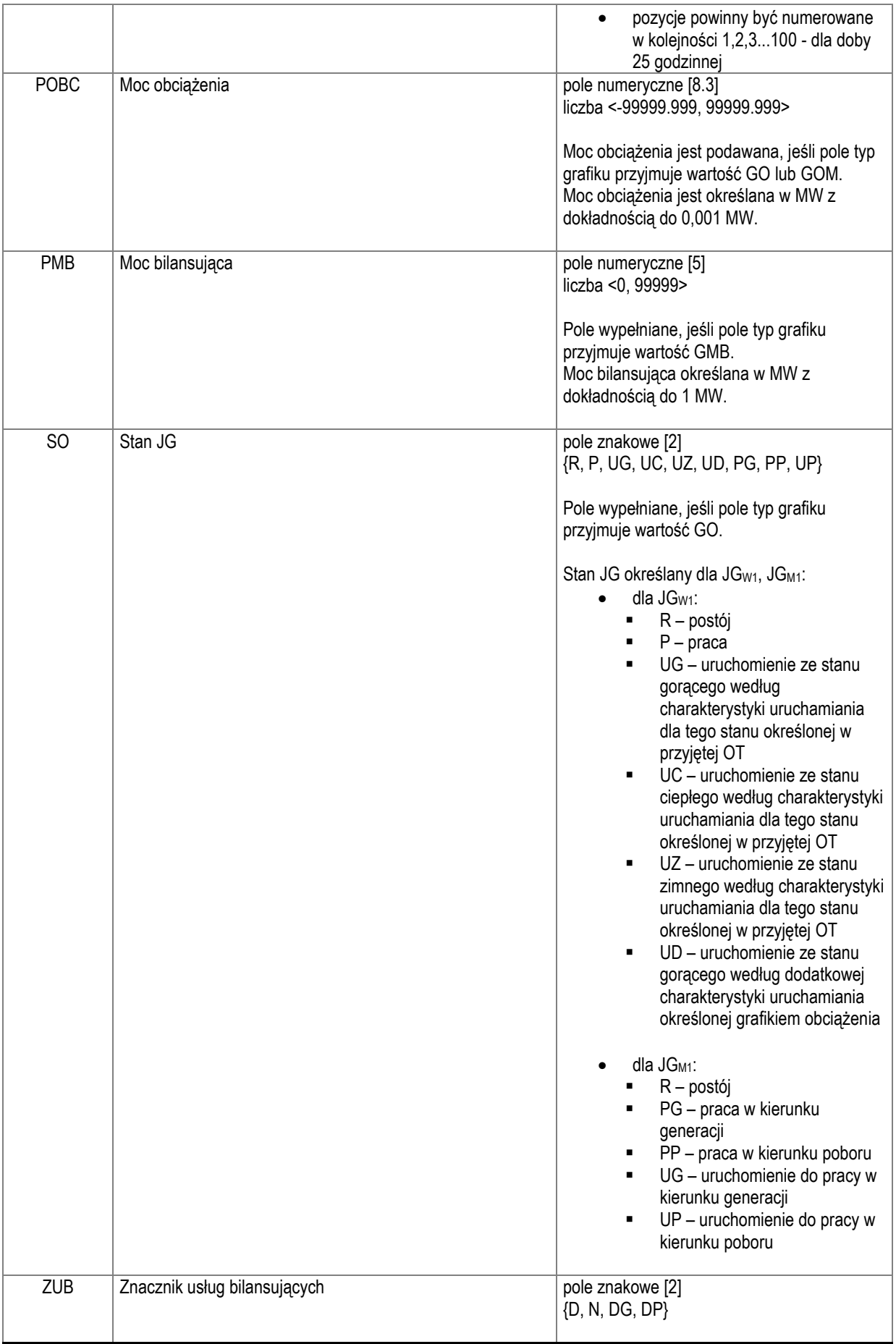

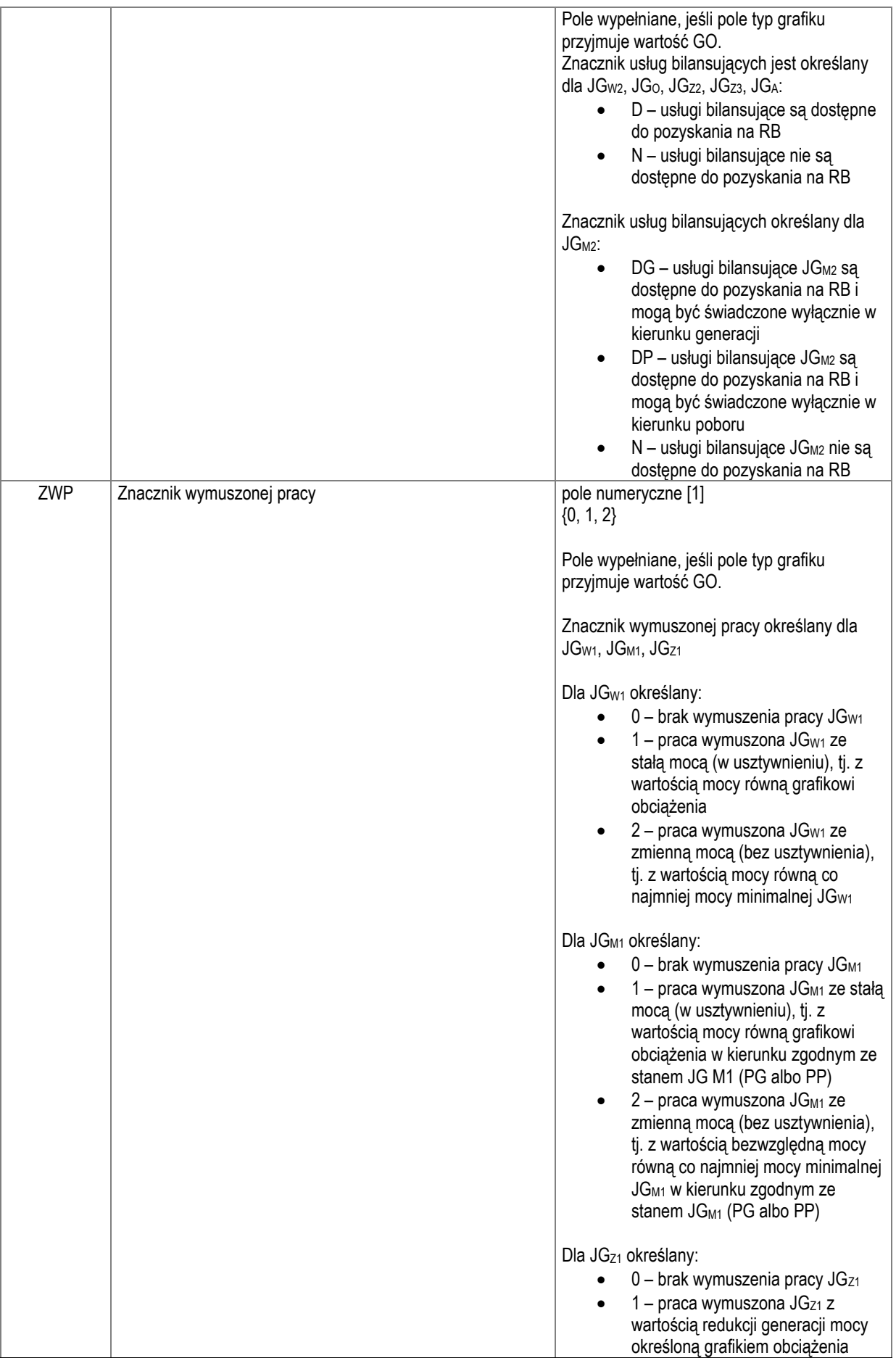

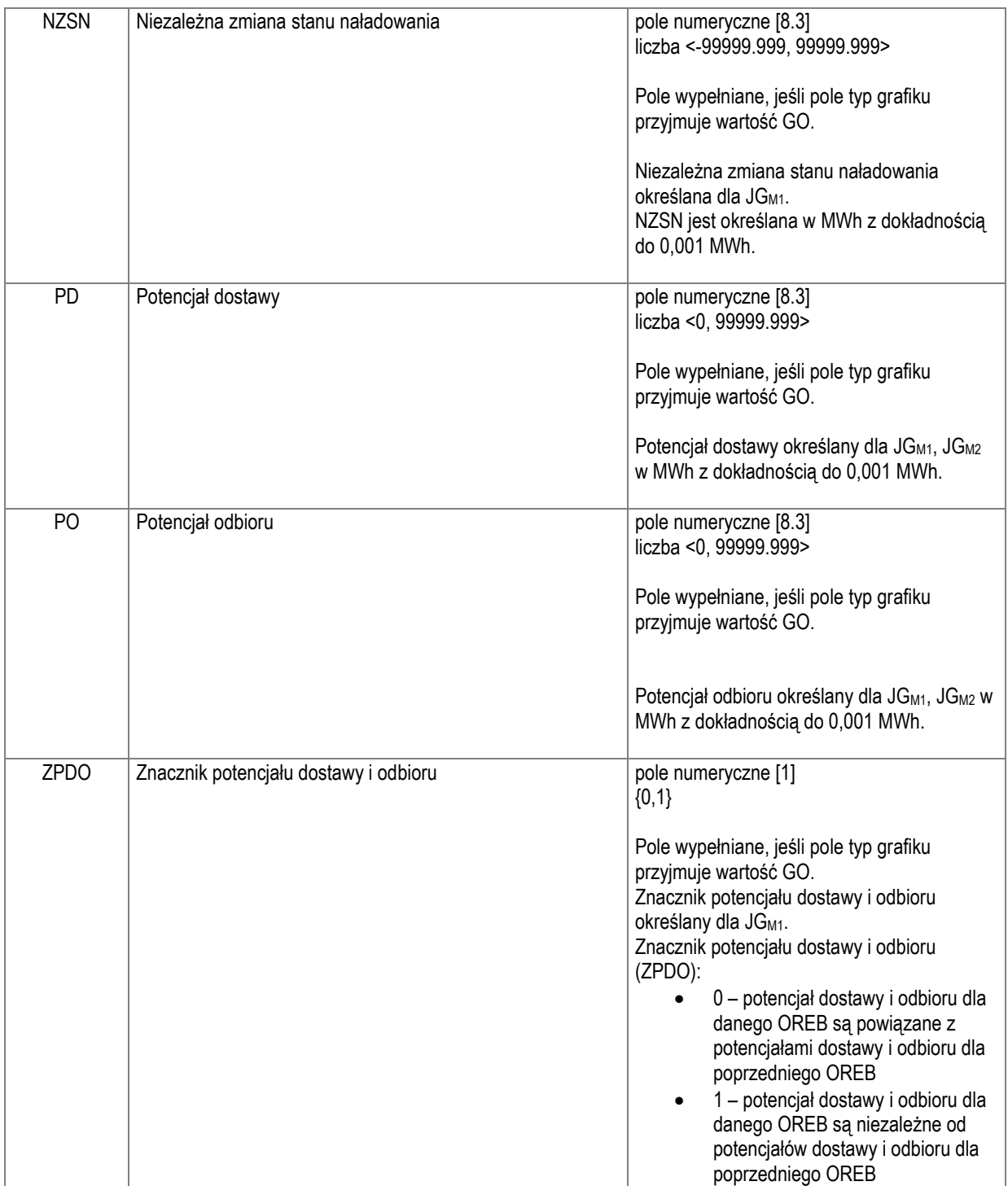

Zamieszczony przykładowy XML opracowano dla jednostki grafikowej wytwórczej z ZAK=1

```
<?xml version="1.0" encoding="UTF-8"?>
<Komunikat xmlns="http://www.pse.pl/osp">
  <Naglowek>
   <kod_kom>IPPZ</kod_kom>
   <data>YYYY-MM-DD</data>
    <kod_obiektu>kod JG</kod_obiektu>
    <data_utworzenia>data utworzenia dokumentu w czasie UTC</data_utworzenia>
    <wersja>wersja standardów, z którą zgodny jest dokument</wersja>
```

```
 <id>identyfikator dokumentu</id> 
   </Naglowek>
   <Tresc>
     <IPPZ>
       <mRID>identyfikator dokumentu</mRID>
       <W>Wersja dokumentu</W>
       <KJG>kod JG</KJG>
       <KO>kod OR</KO>
       <KDUB>kod DUB</KDUB>
       <DTG>Data i czas wyznaczenia PPZ</DTG>
       <DT>
         <DTS>data doby handlowej od w czasie UTC</DTS>
         <DTK>data doby handlowej do w czasie UTC</DTK>
       </DT> 
       <TS>
         <mRID>identyfikator grafiku</mRID>
         <PT>GO</PT>
         <TSP>
            <DT>
              <DTS>data i czas początku okresu w czasie UTC</DTS>
              <DTK>data i czas końca okresu w czasie UTC</DTK>
           \langle/DT\rangle <R>ziarno</R>
            <!--pozycja na każdy kwadrans w przedziale czasu-->
            <T>
              <P>numer pozycji</P>
              <POBC>moc obciążenia</POBC>
              <SO>stan JG</SO>
              <ZWP>znacznik wymuszonej pracy</ZWP>
           \langle/T>
        \overline{\left\langle/TSP\right\rangle}\langle/TS\rangle <!--dane handlowe powtarzane dla kolejnych typów rezerw mocy-->
       <TS>
          <mRID>identyfikator grafiku</mRID>
          <PT>GMB</PT>
          <BT>typ rezerwy mocy</BT>
          <TSP>
            <DT>
              <DTS>data i czas początku okresu w czasie UTC</DTS>
              <DTK>data i czas końca okresu w czasie UTC</DTK>
           \langle/DT\rangle <R>ziarno</R>
            <!--pozycja na każdy kwadrans w przedziale czasu-->
            <T>
              <P>numer pozycji</P>
              <PMB>moc bilansująca</PMB>
           \langle/T>
          </TSP>
      \langle/TS\rangle </IPPZ>
   </Tresc>
</Komunikat>
```